/\*温度・湿度計 LCD 表示 (参照:湿度計(その2))\*/ /\*PIC16F688、LM324、LM35DZ、HS15P 使用\*/ /\*2012-07-12 作成 by Takehiko Inoue\*/ /\*2012-08-13:不快指数表示追加\*/ /\*2012-11-13:湿度低信号出力追加\*/ /\*2012-12-15:湿度測定平均値使用に改良\*/

#include <htc.h> #include <stdio.h> #include "lcd.h"

\_\_CONFIG(FCMDIS & IESODIS & BORDIS & UNPROTECT & MCLREN & PWRTEN & WDTDIS & INTIO); \_\_IDLOC(0001);

#define \_XTAL\_FREQ 31000 /\*31kHz\*/

ioport();

main()

{

unsigned char i,j;

unsigned short temp;  $\frac{1}{8}$  /\* 温度\*/

unsigned long vro,avro,vrh,rh,arh;/\* vro 基準電圧、avro 基準電圧平均値、vrh 測定出力 1%/1mV 、rh 関係湿度%、arh 湿度平均値%\*/

unsigned long di,da,db,dc; /\* 不快指数 di=0.81\*temp+0.01\*rh\*(0.99\*temp-14.3)+46.3 \*/

 $OSCCON=0;$  /\* 31kHz \*/ PORTA=PORTC=0; ioport();

発振器内臓)にする \*/ ADCS1=1; ADCS0=1;

ADCS2=0; <br> */\*A/D* 変換クロックを Frc(A/D 変換専用

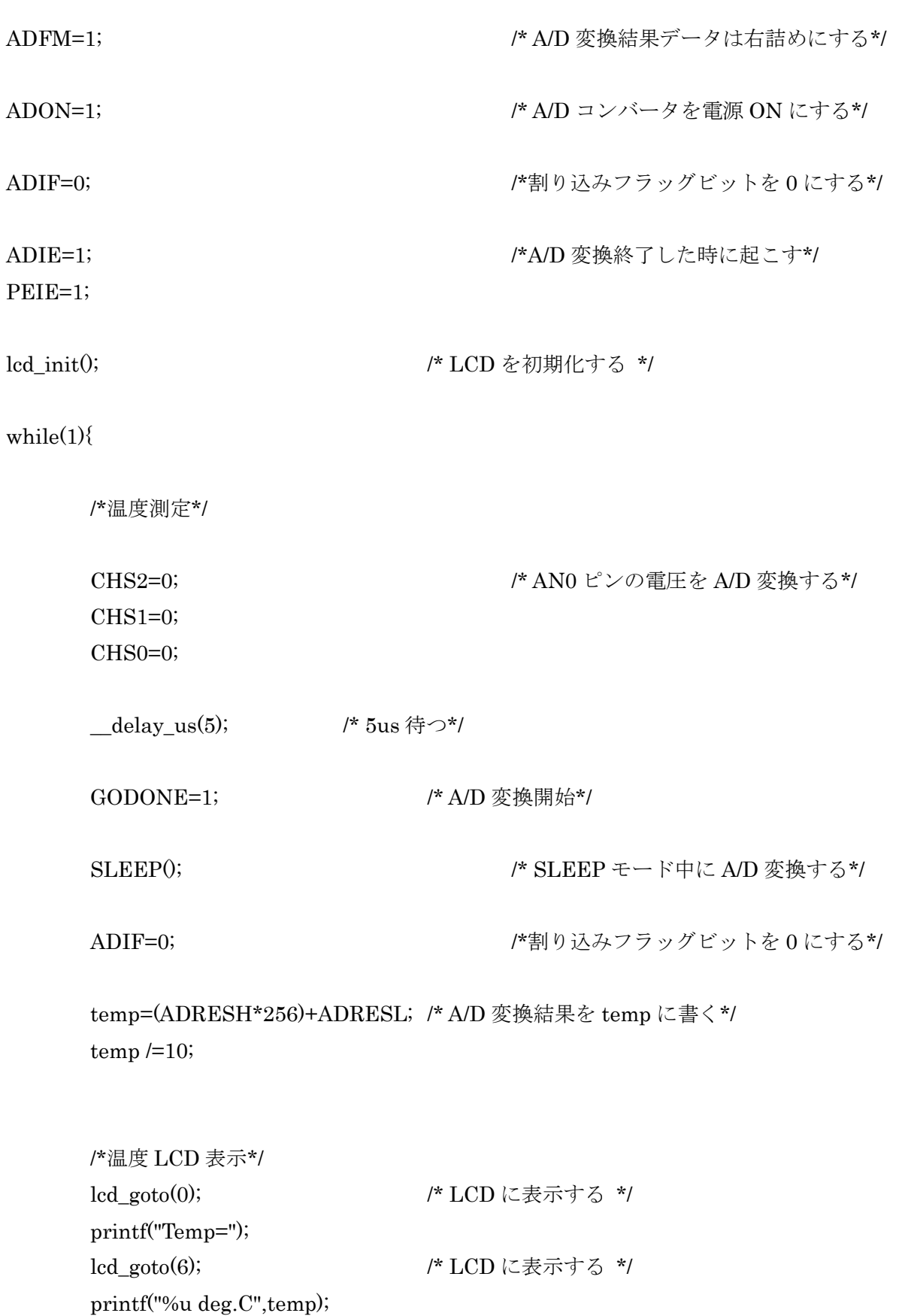

/\*湿度測定\*/

```
j=0;avro=0;
         for(j=5;j>0;j--\}{
         CHS2=0; /* AN1 ピンの電圧(vro=基準電圧 mV)を
A/D 変換する*/
         CHS1=0;
         CHS0=1;
         delay us(5); /* 5us 待つ*/
         GODONE=1; /* A/D 変換開始*/
         SLEEP(); <br> /* SLEEP モード中に A/D 変換する*/
         ADIF=0; <br>
/*割り込みフラッグビットを 0 にする*/
         vro=(ADRESH*256)+ADRESL; /* A/D 変換結果を vro に書く*/
         avro+=vro; /*5 回加算して mV 表示相当にする*/
         i=0;arh=0;__delay_ms(500); /* 500ms 待つ*/
         }
         for (i=5; i>0; i-){
         CHS2=0; /* AN2 ピンの電圧(vrh=湿度電圧 mV)を
A/D 変換する*/
         CHS1=1;
         CHS0=0;
         leddelay_us(5); /* 5us 待つ*/
         GODONE=1; /* A/D 変換開始*/
```
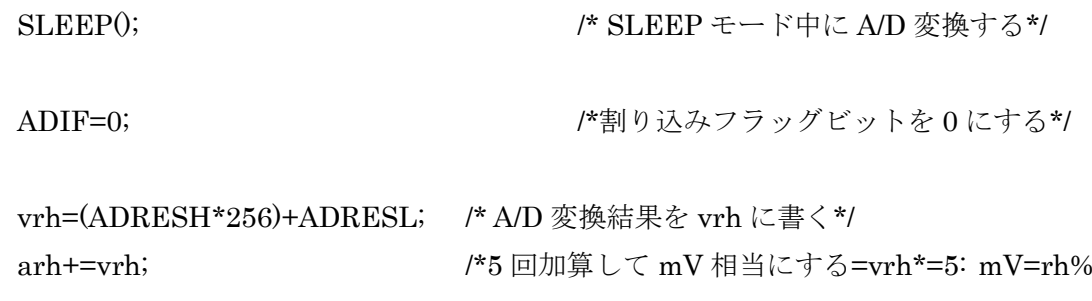

表示\*/

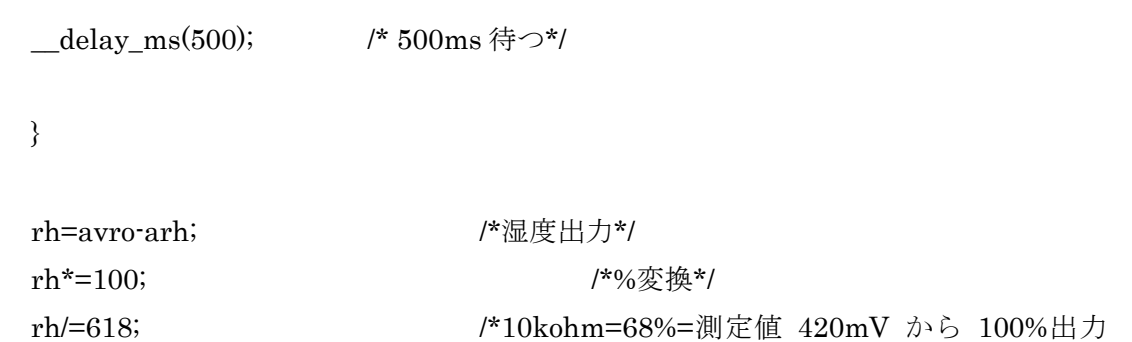

618mV で割る\*/

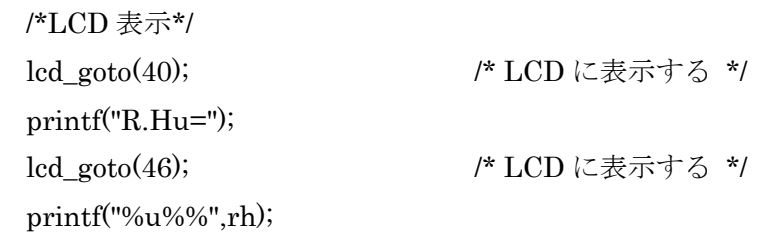

/\* 不快指数 \*/

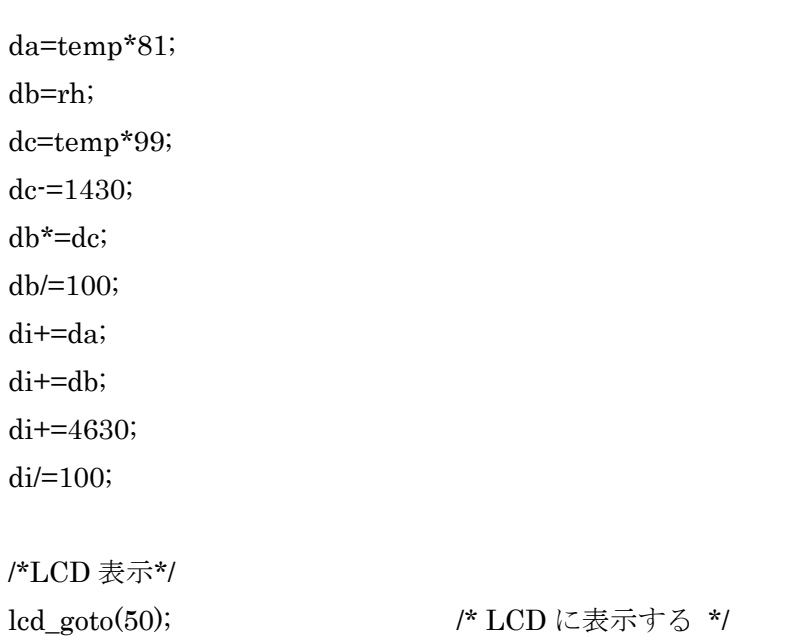

```
printf("DI=");
             lcd_goto(54); /* LCD に表示する */
             printf("%2.2u",di);
      /*接点出力*/
             RA5=0;
             RA4=0;
             delay ms(10); / /* 10ms 待つ*/
             if(rh<55) RA5=1;
             else RA4=1;
             ledingeq: \underline{delay} \text{ms}(500); /* 500ms 待つ*/
      }
}
ioport()
{
      TRISA=0x0F; /* b00001111 RA0,1,2,3 ピンは入力ピン RA4、RA5 ピンは出力ピン*/
      TRISC=0; /* b000000000 RC ピンは出力ピン */
      ANSEL=0x07; /* b00000111 AN0-2 はアナログモード、AN3-7 はデジタル I/O モード */
      CMCON0=0x07; /* b00000111 コンパレータは off */
}
```